<sup>Документ подисан подговорению й подпись и и выс<mark>шего образования российской федерации</mark></sup> Дата подписания: 28.Федерылый ное государственн<mark>ое автономное образовательное учреждение</mark> **высшего образования** Информация о владельце: ФИО: Исаев Игорь Магомедович Должность: Проректор по безопасности и общим вопросам Уникальный программный ключ:

d7a26b9e8ca85e9<del>8e</del>5de2eb454b4659d061f249<br>d7a26b9e8ca85e9**8ec3de2eb454b4659d061f249** 

# Рабочая программа дисциплины (модуля)

# **Математические модели социальноэкономических систем**

Закреплена за подразделением кафедра АСУ

Направление подготовки 09.03.01 ИНФОРМАТИКА И ВЫЧИСЛИТЕЛЬНАЯ ТЕХНИКА

Профиль

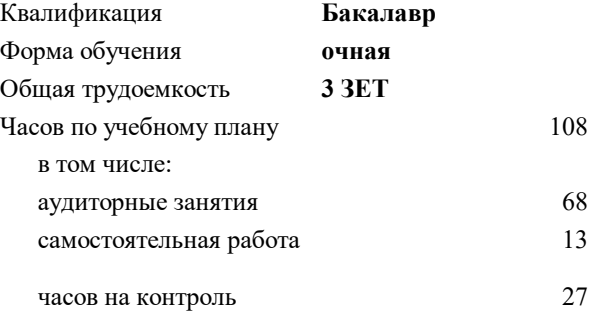

экзамен 6 Формы контроля в семестрах:

### **Распределение часов дисциплины по семестрам**

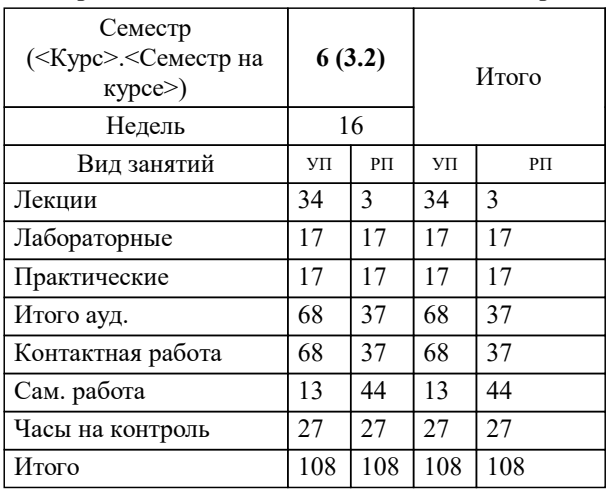

УП: 09.03.01-БИВТ-22.plx стр. 2

Программу составил(и): *д.ф.-м.н., проф., Кривоножко В.Е.*

**Математические модели социально-экономических систем** Рабочая программа

Разработана в соответствии с ОС ВО:

Самостоятельно устанавливаемый образовательный стандарт высшего образования - бакалавриат Федеральное государственное автономное образовательное учреждение высшего образования «Национальный исследовательский технологический университет «МИСиС» по направлению подготовки 09.03.01 ИНФОРМАТИКА И ВЫЧИСЛИТЕЛЬНАЯ ТЕХНИКА (приказ от 02.04.2021 г. № 119 о.в.)

Составлена на основании учебного плана:

09.03.01 Информатика и вычислительная техника, 09.03.01-БИВТ-22.plx , утвержденного Ученым советом ФГАОУ ВО НИТУ "МИСиС" в составе соответствующей ОПОП ВО 22.09.2022, протокол № 8-22

Утверждена в составе ОПОП ВО:

09.03.01 Информатика и вычислительная техника, , утвержденной Ученым советом ФГАОУ ВО НИТУ "МИСиС" 22.09.2022, протокол № 8-22

**Кафедра АСУ** Рабочая программа одобрена на заседании

Протокол от 28.04.2020 г., №6

Руководитель подразделения Темкин И.О.

### **1. ЦЕЛИ ОСВОЕНИЯ**

1.1 Цель – изучение современных методов и информационных технологий по анализу деятельности сложных социально-экономических систем (регионов, университетов, компаний, банков, муниципальных образований и т.д.).

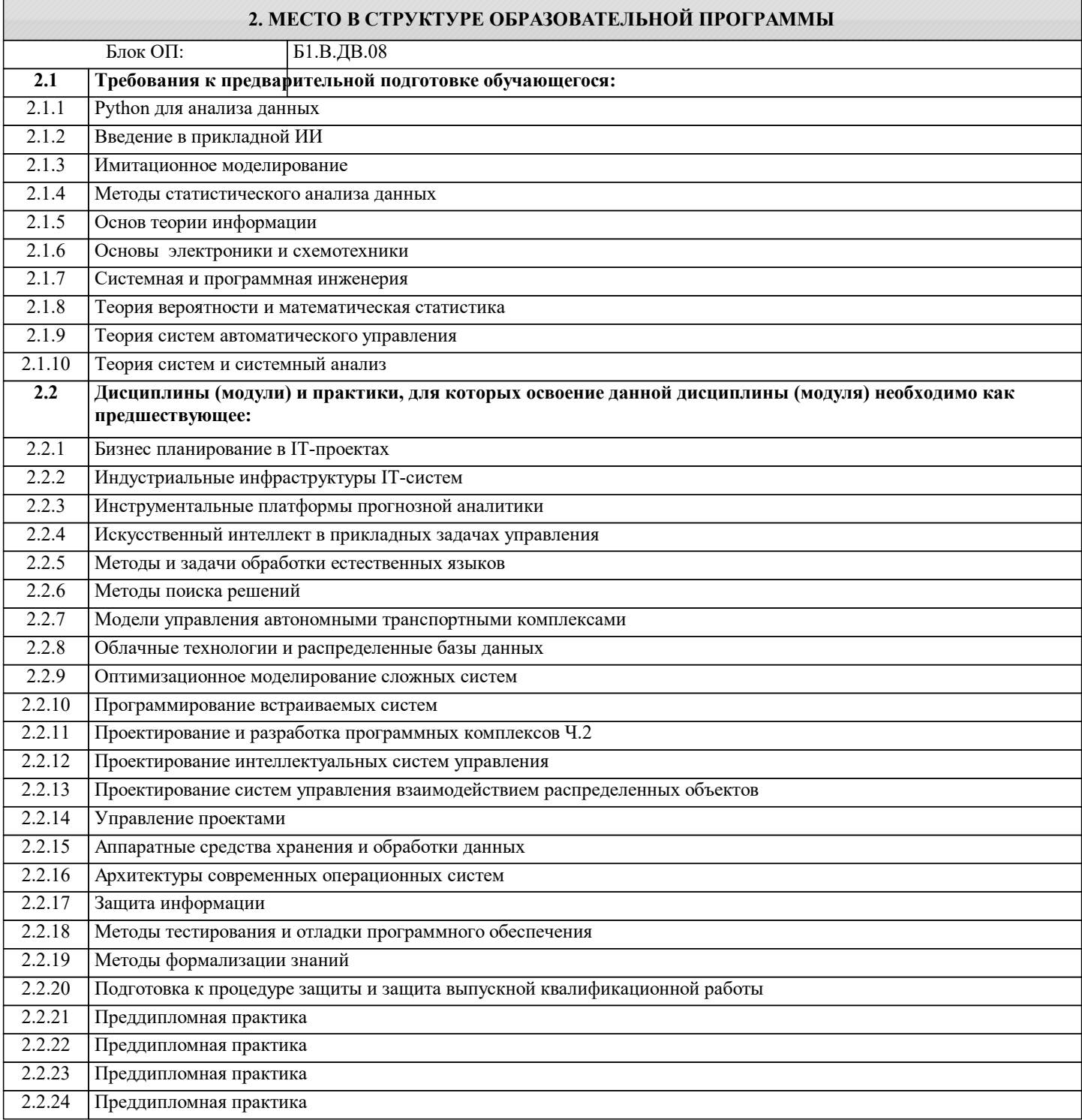

# **3. РЕЗУЛЬТАТЫ ОБУЧЕНИЯ ПО ДИСЦИПЛИНЕ, СООТНЕСЕННЫЕ С ФОРМИРУЕМЫМИ КОМПЕТЕНЦИЯМИ**

**ПК-6: Готовность применять системный подход и математические методы в формализации и решении задач управления**

**Знать:**

ПК-6-З1 применимость математических моделей в социально-экономических системах

**Знать:**

**Знать:**

**Уметь:**

**Уметь:**

**управления Владеть:**

**управления Уметь:**

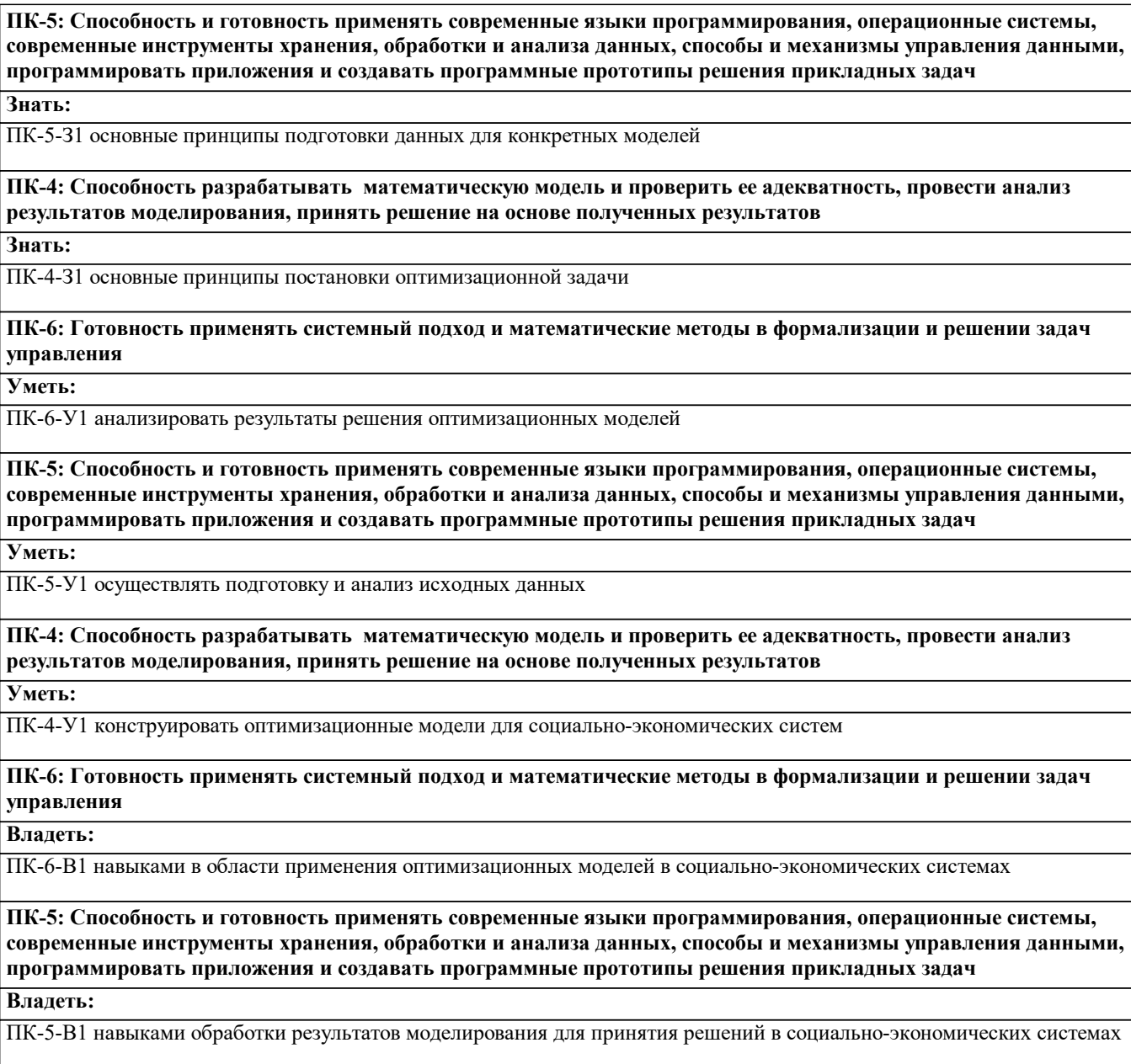

**ПК-4: Способность разрабатывать математическую модель и проверить ее адекватность, провести анализ результатов моделирования, принять решение на основе полученных результатов**

**Владеть:**

**Владеть:**

ПК-4-В1 навыками разработки оптимизационных моделей для конкретных производственных ситуаций

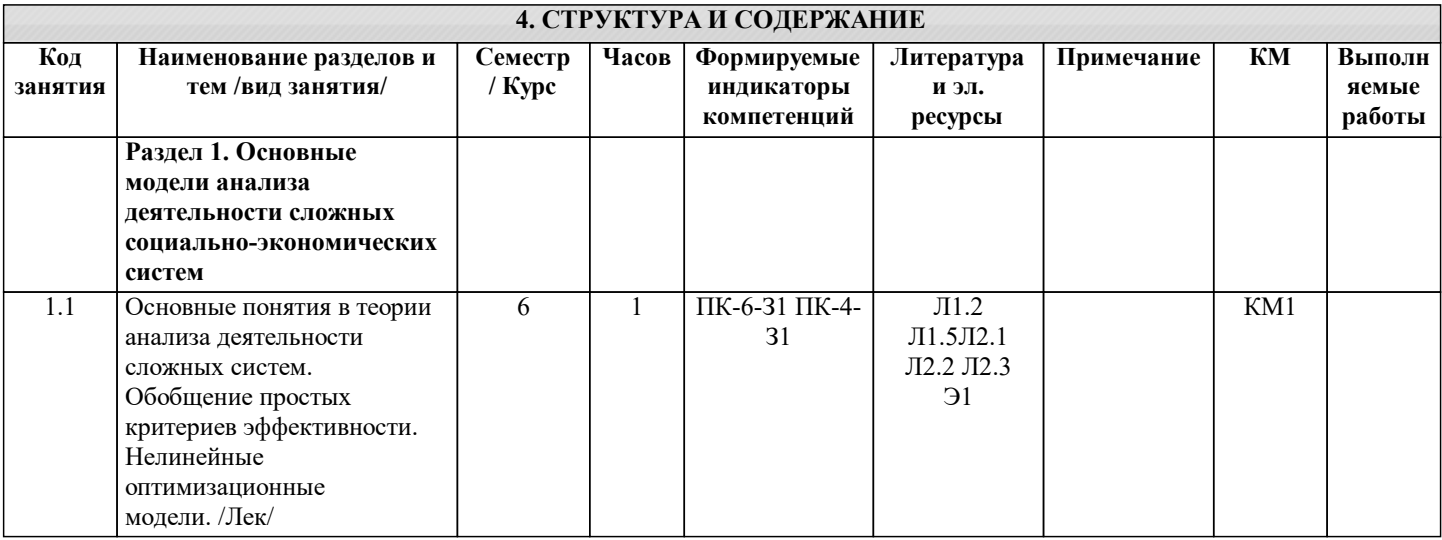

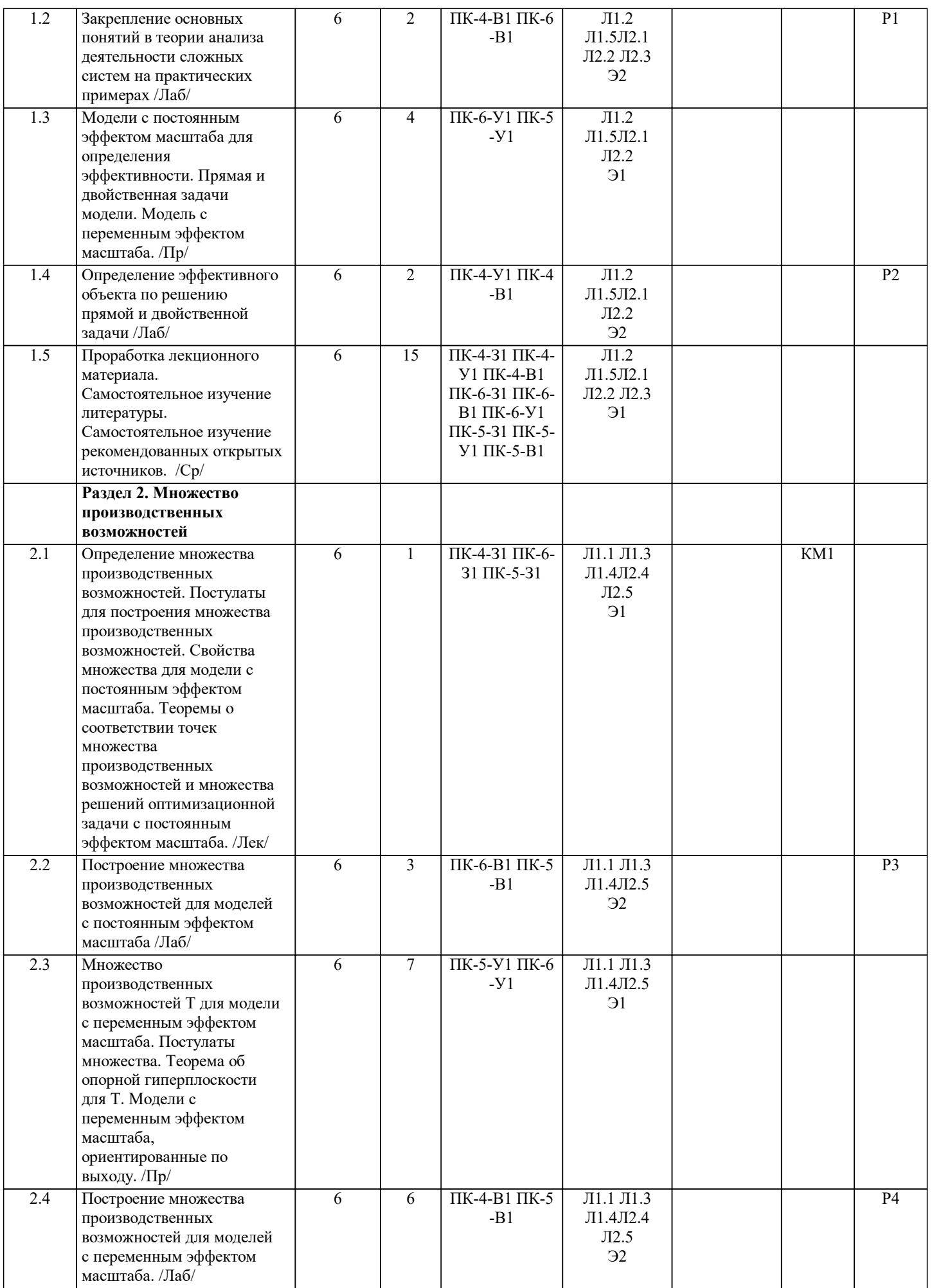

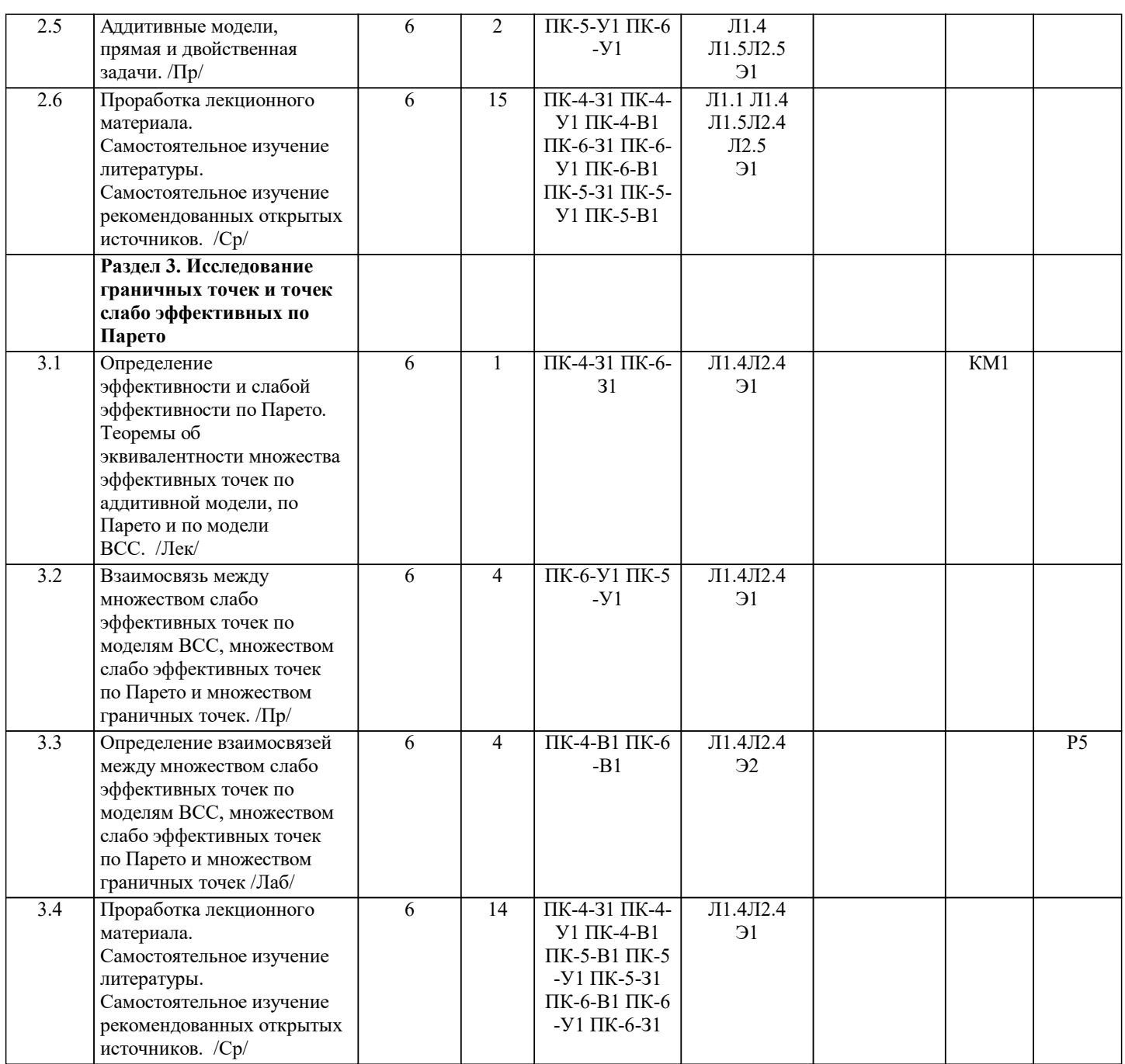

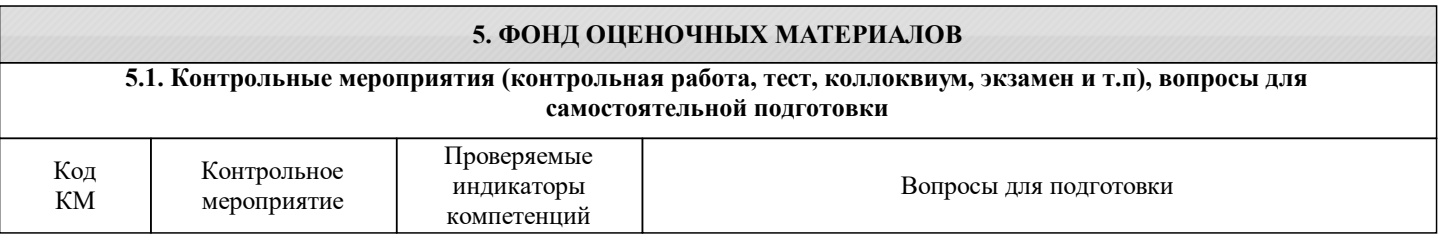

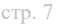

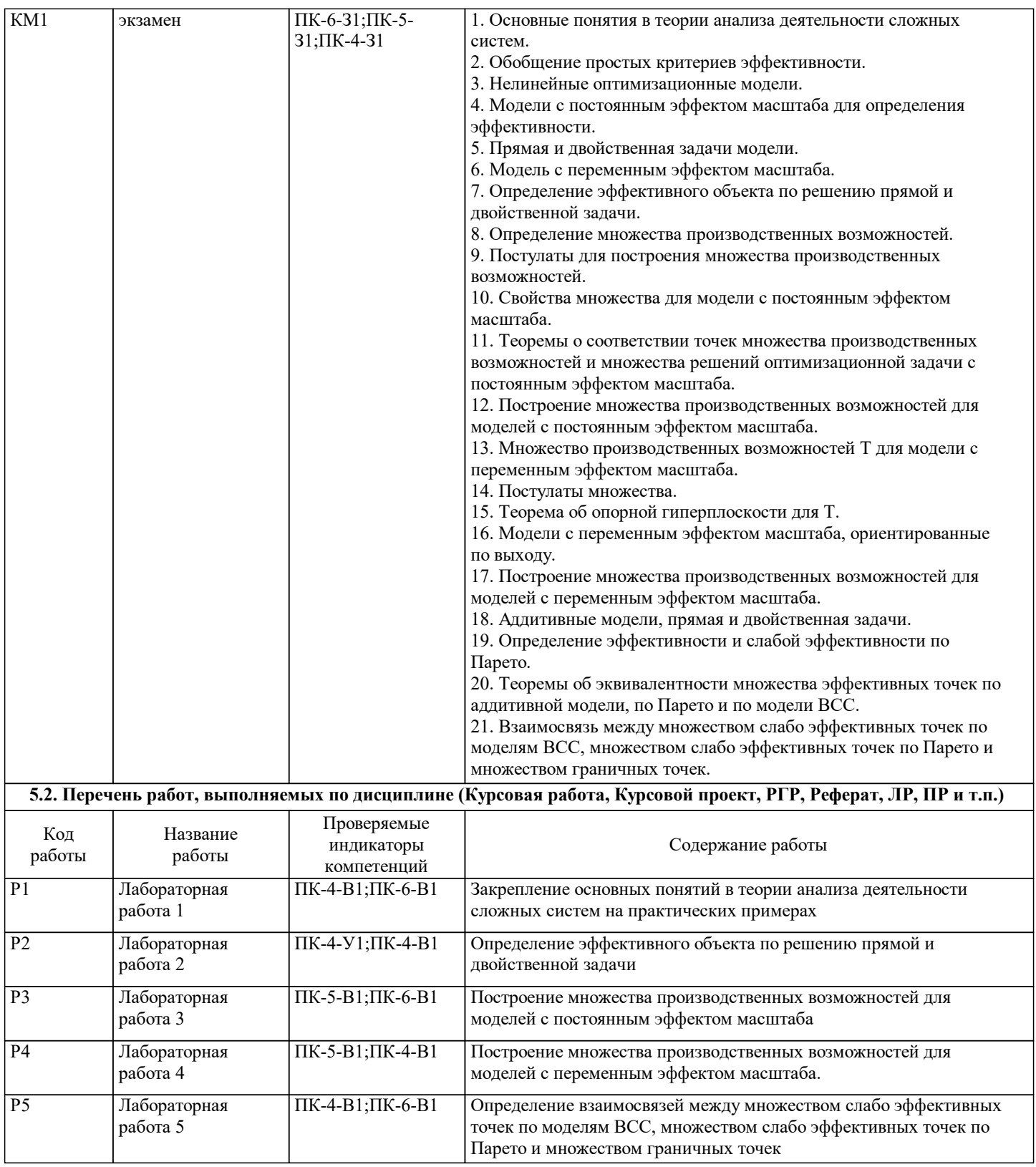

## **5.3. Оценочные материалы, используемые для экзамена (описание билетов, тестов и т.п.)**

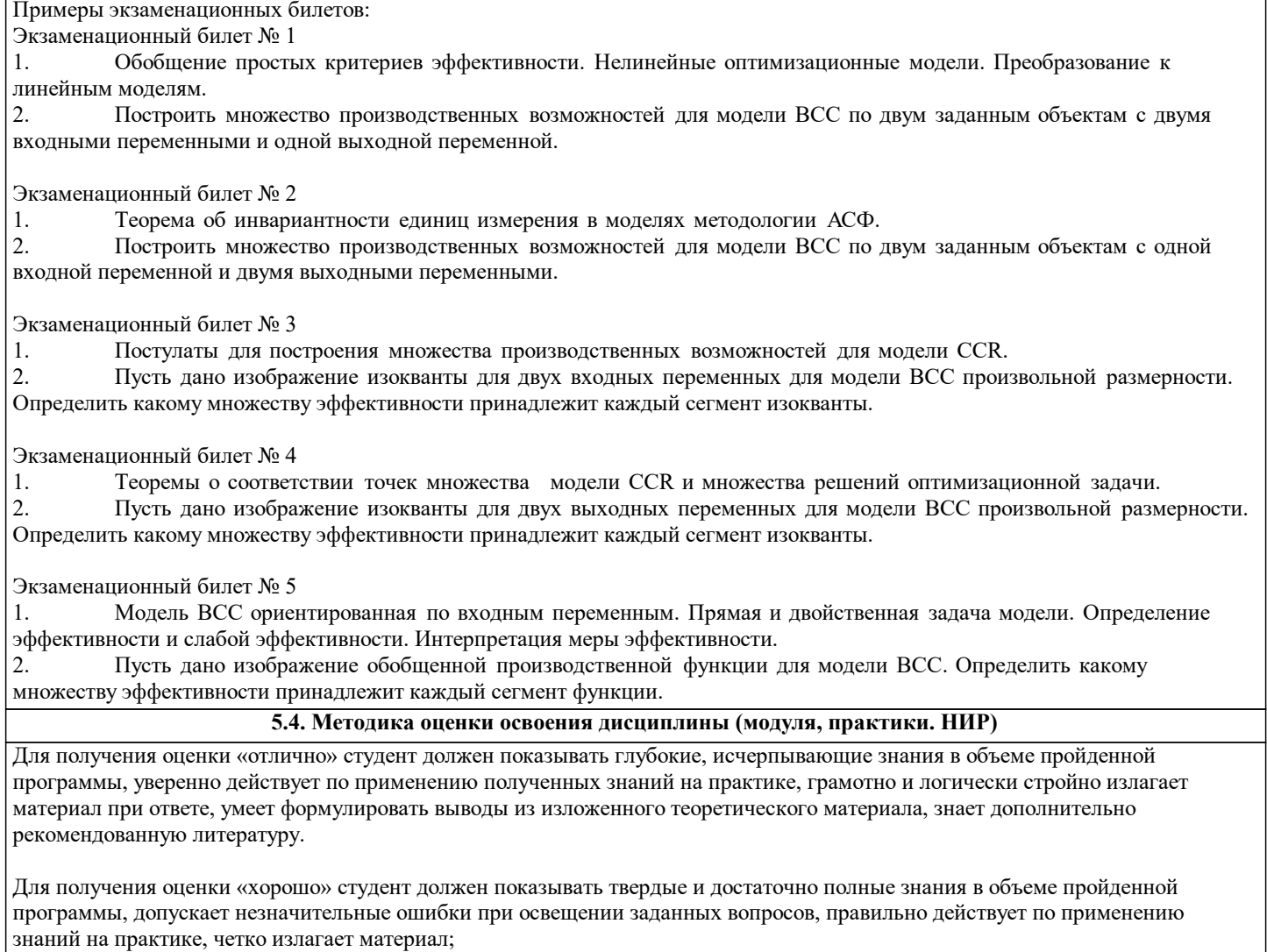

Для получения оценки «удовлетворительно» студент должен показывать знания в объеме пройденной программы, ответы излагает хотя и с ошибками, но уверенно исправляемыми после дополнительных и наводящих вопросов, правильно действует по применению знаний на практике.

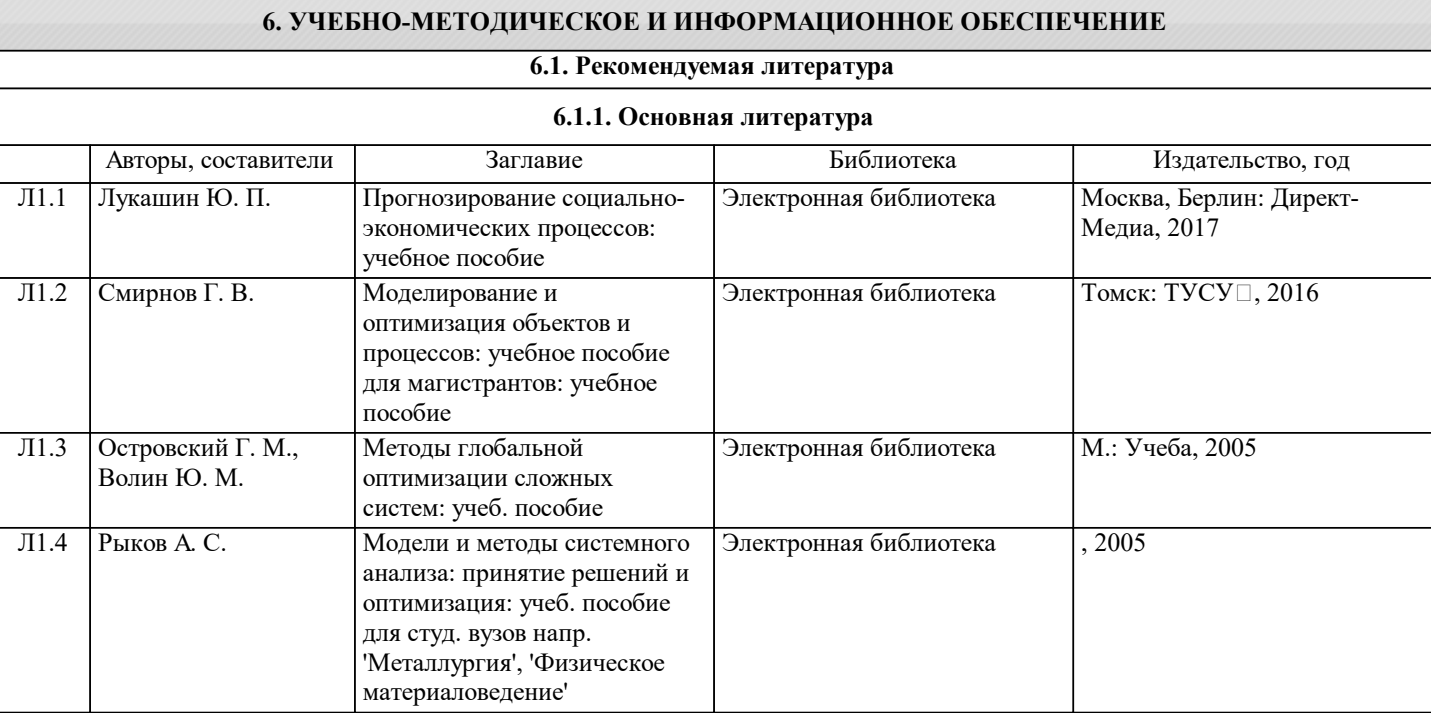

 $\Gamma$ 

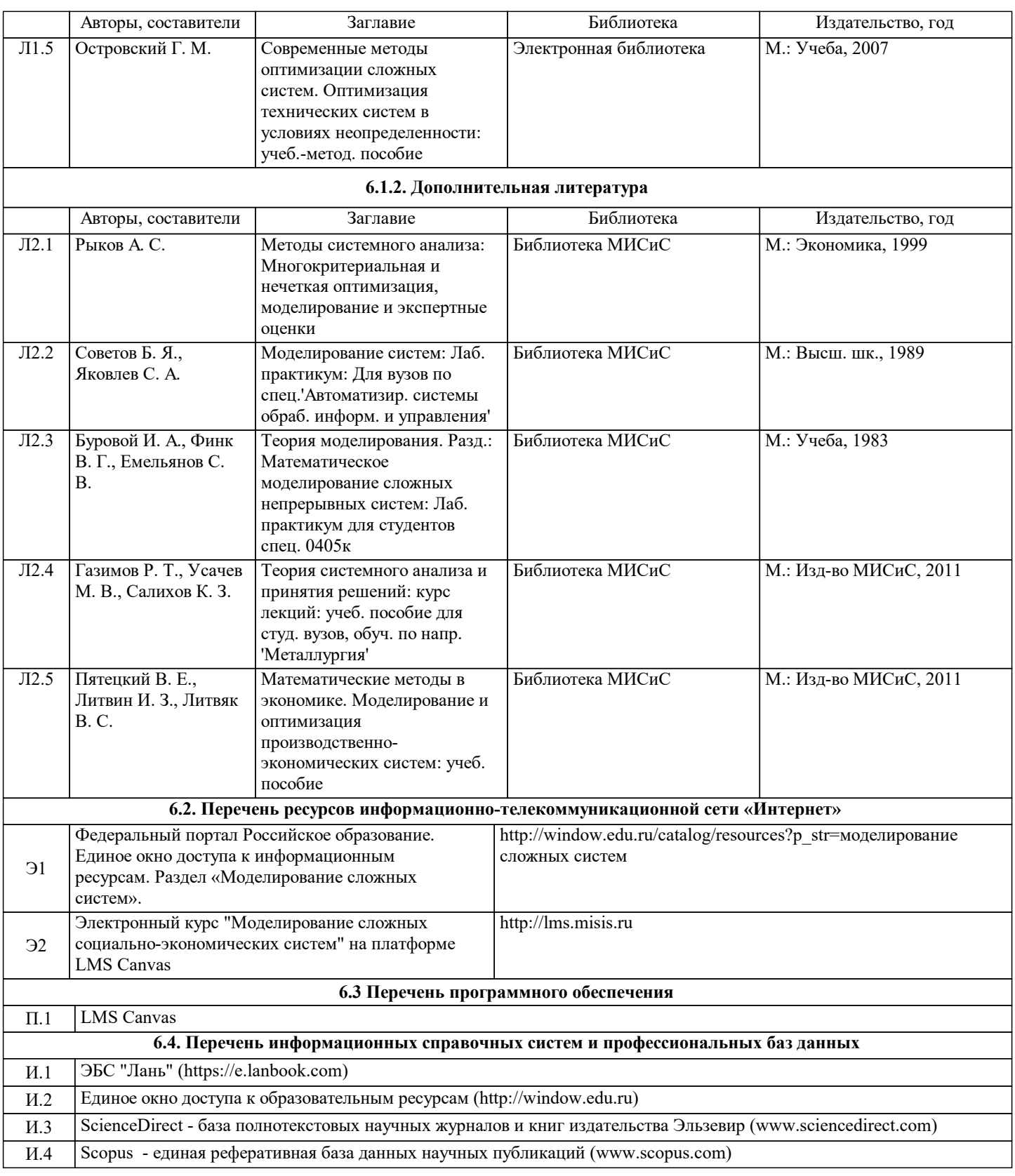

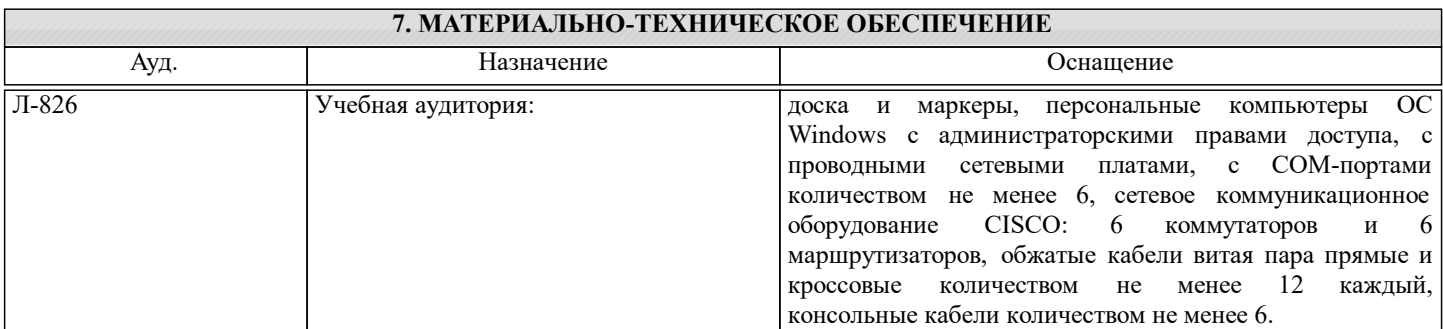

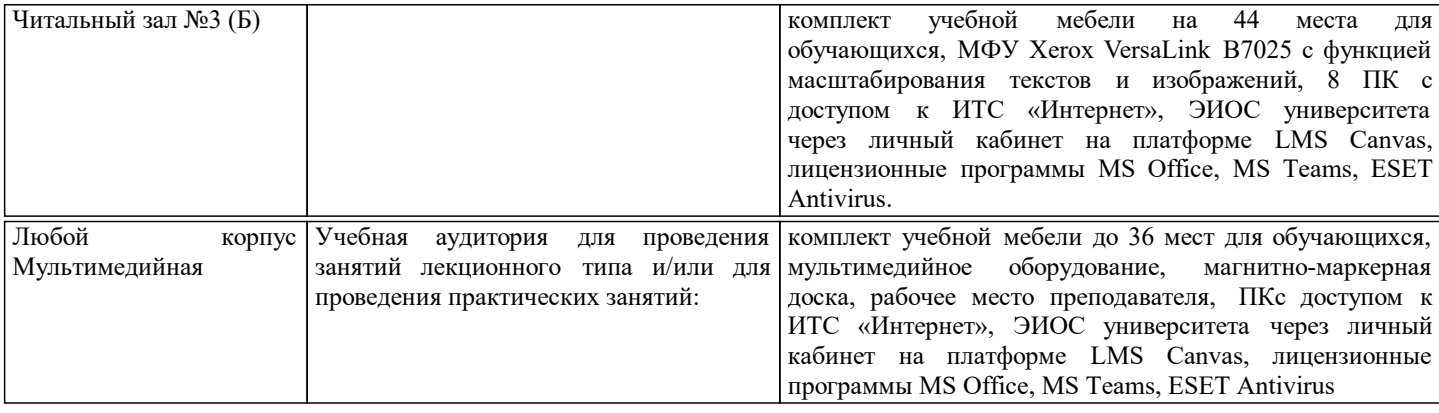

#### **8. МЕТОДИЧЕСКИЕ УКАЗАНИЯ ДЛЯ ОБУЧАЮЩИХСЯ**

#### Подготовка к лекциям.

Подготовка к лекционному занятию включает выполнение всех видов заданий, рекомендованных к каждой лекции, т.е. задания выполняются еще до лекционного занятия по соответствующей теме.

В ходе лекционных занятий необходимо вести конспектирование учебного материала, обращать внимание на категории, формулировки, раскрывающие содержание тех или иных явлений и процессов, научные выводы и практические рекомендации. При необходимости задавать преподавателю уточняющие вопросы.

Работая над конспектом лекций, Вам всегда необходимо использовать не только учебник, но и ту литературу, которую дополнительно рекомендовал лектор. Именно такая серьезная, кропотливая работа с лекционным материалом позволит глубоко овладеть теоретическим материалом.

#### Подготовка к практическим занятиям

Подготовку к каждому практическому занятию Вы должны начать с ознакомления с планом практического занятия, который отражает содержание предложенной темы. Тщательное продумывание и изучение вопросов плана основывается на проработке текущего материала лекции, а затем изучения обязательной и дополнительной литературы, рекомендованной к данной теме. Все новые понятия по изучаемой теме необходимо выучить наизусть и внести в глоссарий, который целесообразно вести с самого начала изучения курса.

В процессе подготовки к практическим занятиям, Вам необходимо обратить особое внимание на самостоятельное изучение рекомендованной литературы. При всей полноте конспектирования лекции в ней невозможно изложить весь материал из-за лимита аудиторных часов. Поэтому самостоятельная работа с учебниками, учебными пособиями, научной, справочной литературой, материалами периодических изданий и Интернета является наиболее эффективным методом получения дополнительных знаний, позволяет значительно активизировать процесс овладения информацией, способствует более глубокому усвоению изучаемого материала, формирует у Вас отношение к конкретной проблеме.

Ваша самостоятельная работа осуществляется в аудиторной и внеаудиторной формах. Самостоятельная работа в аудиторное время включает:

1. Самостоятельную работу по теоретическому курсу: аудиторную самостоятельную работу на лекциях, работу с лекционным материалом после лекции, выполнение дополнительных индивидуальных заданий на практических занятиях и лабораторных работах. Самостоятельная работа на лекции выполняется в конце каждой лекции и заключается в решении небольшой задачи, поставленной преподавателем по материалу прочитанной лекции.

Каждый студент имеет контрольный лист, на котором указывается фамилия, имя, отчество, группа, номер лекции, дата, задание и ответ (решение) задачи. После занятий преподаватель проверяет правильность выполнения заданий и, при необходимости, дает на следующем занятии или на консультации дополнительное задание для исправления допущенных ошибок.

Анализ контрольных листов позволяет преподавателю оценить усвоение материала каждой лекции каждым студентом и параллельно – учесть посещаемость лекций. Материал пропущенной лекции студент должен сдавать преподавателю в письменной форме в часы консультаций.

Работа с лекцией включает в себя дополнение конспекта сведениями из рекомендованной литературы (с указанием использованного источника).

Работа с материалом лекции, выполненная через один-два дня после ее прослушивания, позволяет выделить неясные моменты, которые необходимо либо самостоятельно разобрать, пользуясь рекомендованными литературными источниками, либо обсудить с преподавателем на ближайшей консультации. Такой самоконтроль может войти в объем самостоятельной работы студента, предусмотренный рабочей программой.

2. Аудиторную самостоятельную работу на практических и лабораторных занятиях по программе дисциплины. Они обеспечивают получение навыков и умений, необходимых при изучении данной дисциплины, а также необходимых в последующем обучении и трудовой деятельности. Кроме того, они обеспечивают общение участников в диалоговом режиме и дают опыт совместного участия в решении проблем.

3. Внеаудиторную самостоятельную работу.

Перечень практических работ, а также список учебных и методических пособий для этих работ вывешивается на титульной странице курса Canvas и студенты имеют возможность подготовиться к выполнению этих работ.

Подготовка заключается в ознакомлении с названием, целью работы, основными теоретическими положениями и указаниями по ее выполнению.

Подготовка к промежуточной аттестации.

При подготовке к промежуточной аттестации целесообразно:

- внимательно изучить перечень вопросов и определить, в каких источниках находятся сведения, необходимые для ответа на них;

- внимательно прочитать рекомендованную литературу;

- составить краткие конспекты ответов (планы ответов).